### Toynbee Curriculum Knowledge Maps

## MATHS (Number)

# **Toynbee School**

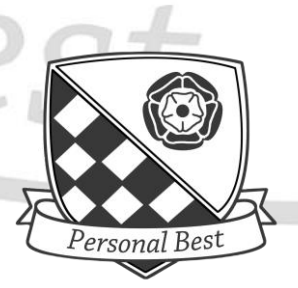

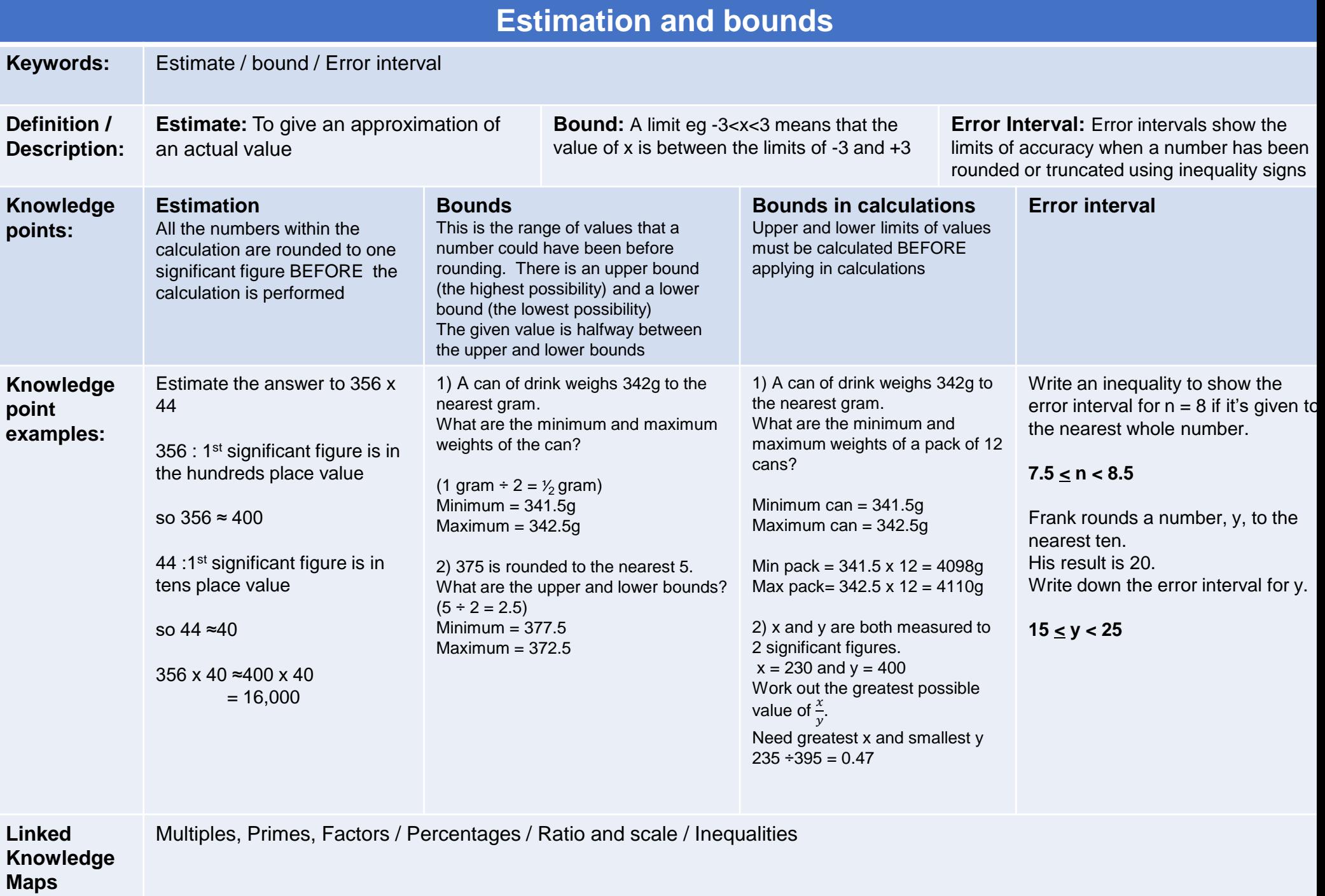

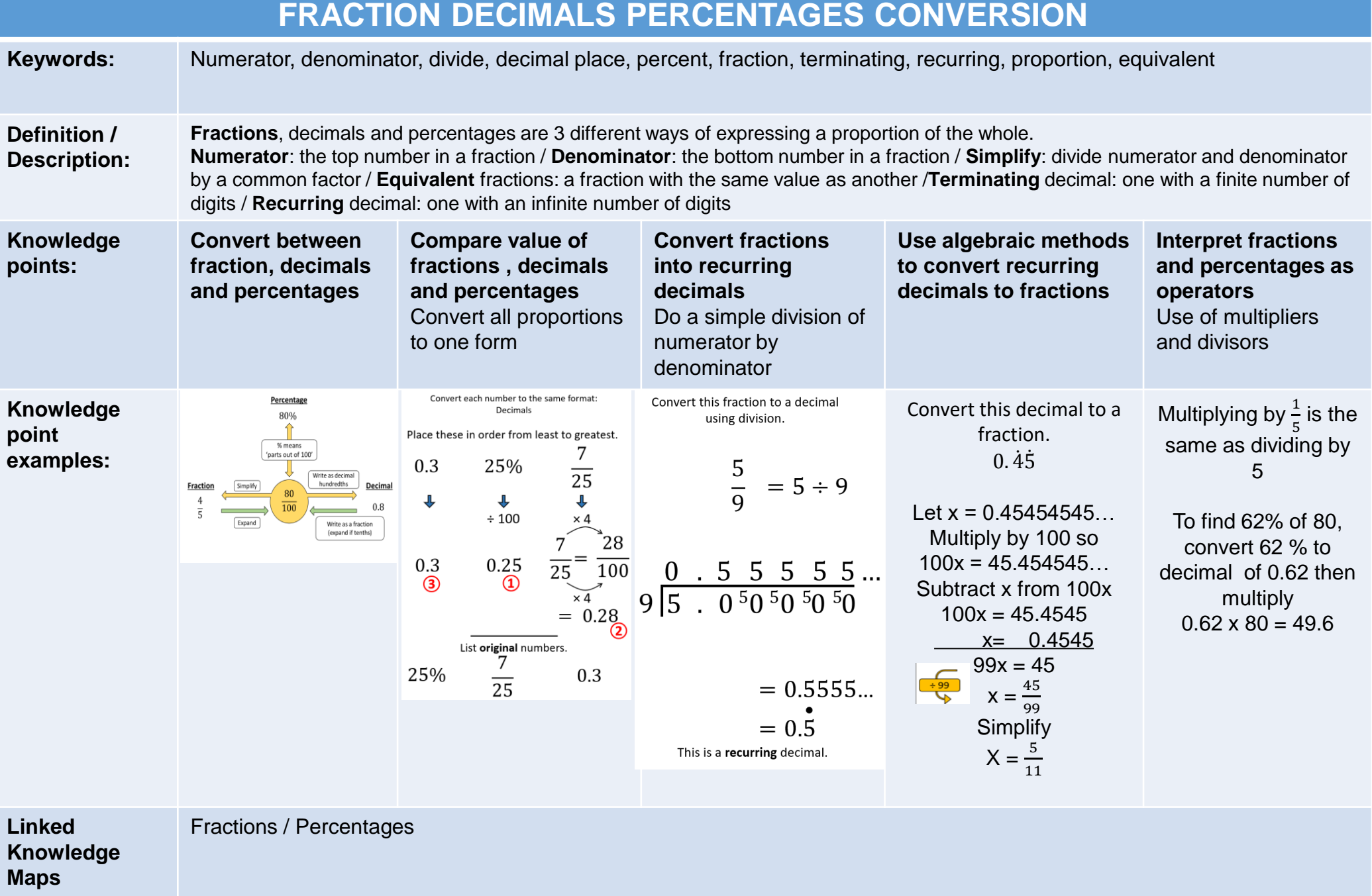

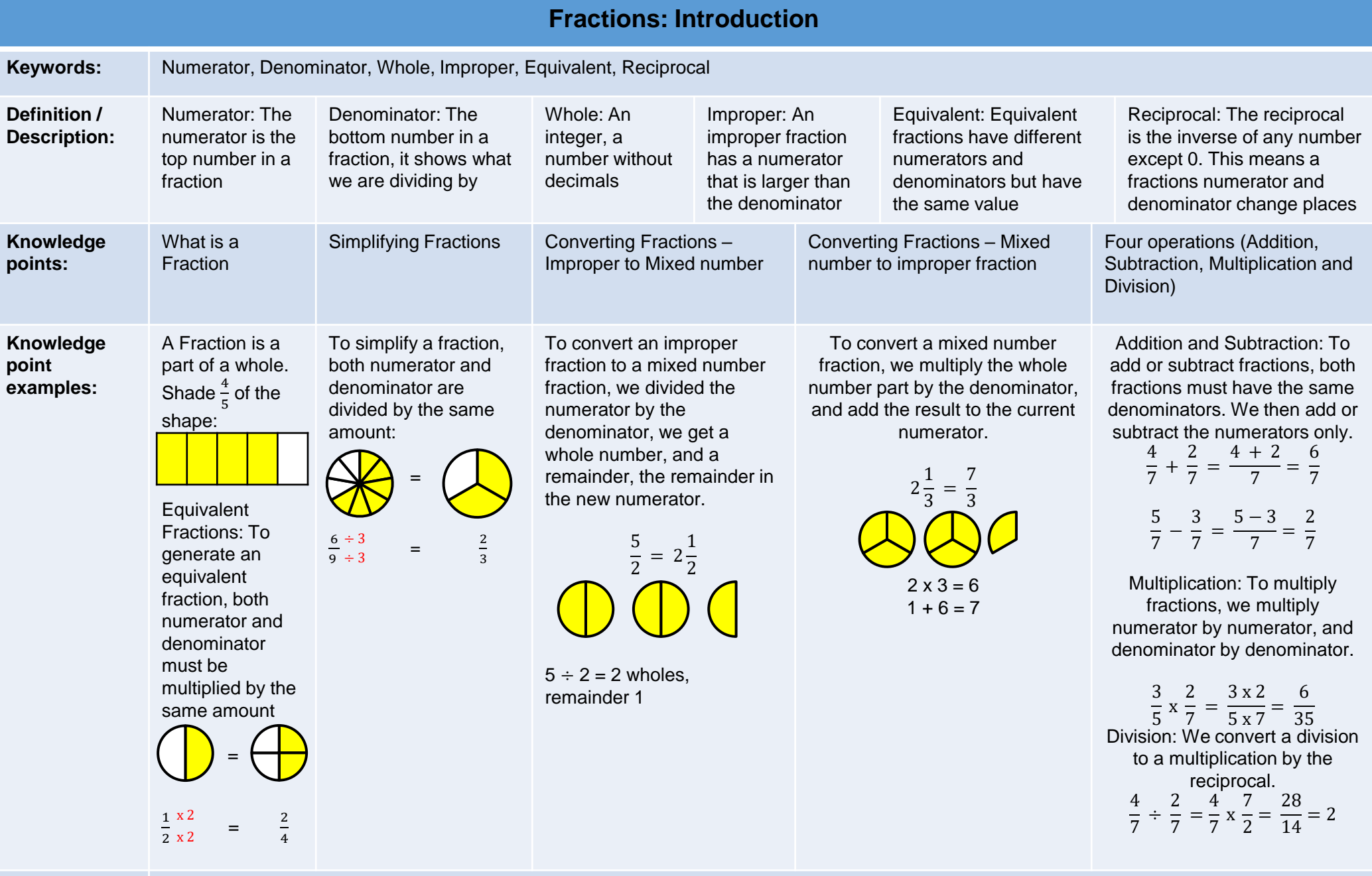

**Linked Knowledge Maps**

Fractions: Manipulation, Multiples Primes and Factors, FDP Conversion

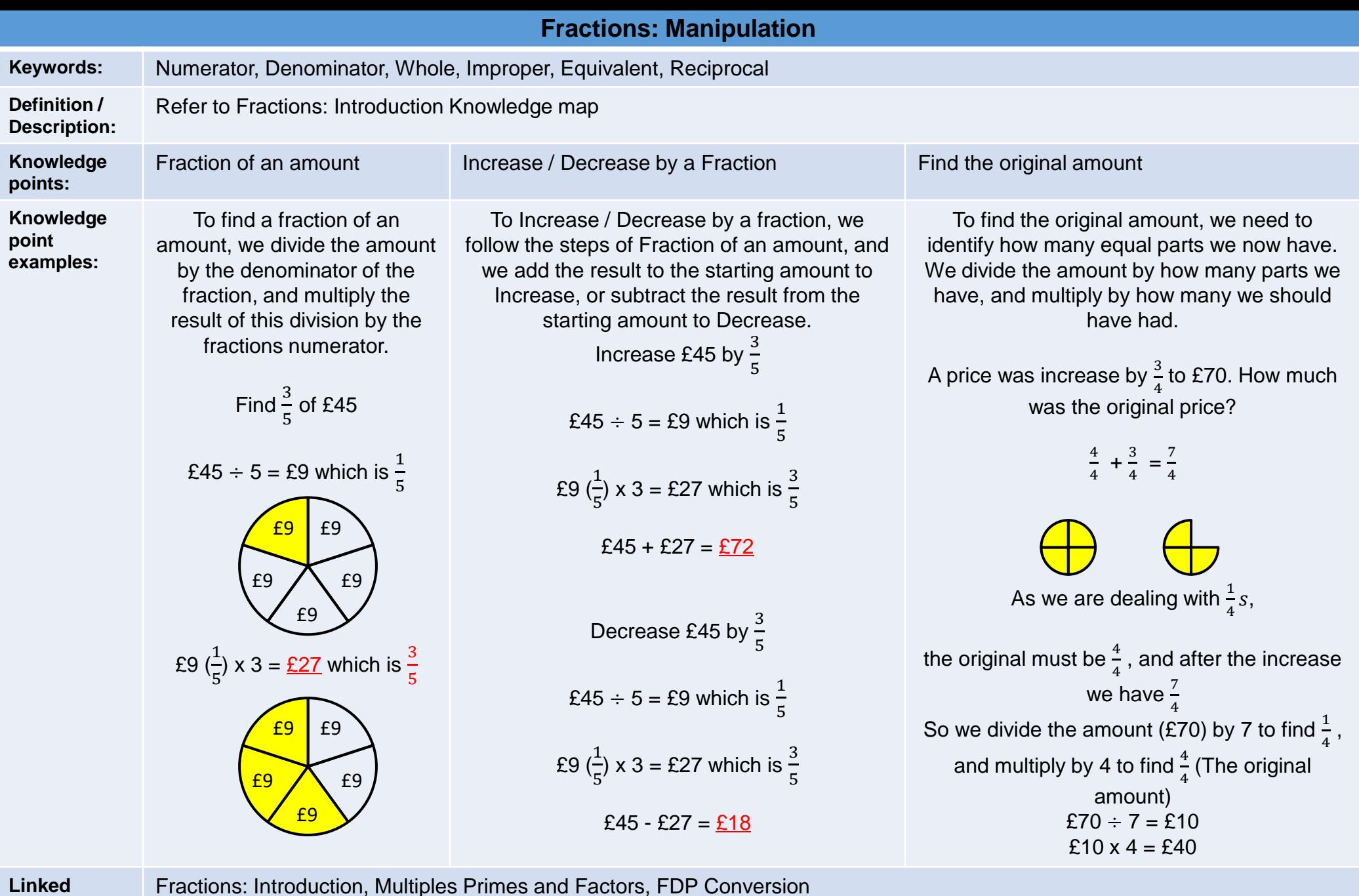

Fractions: Introduction, Multiples Primes and Factors, FDP Conversion

**Knowledge Maps**

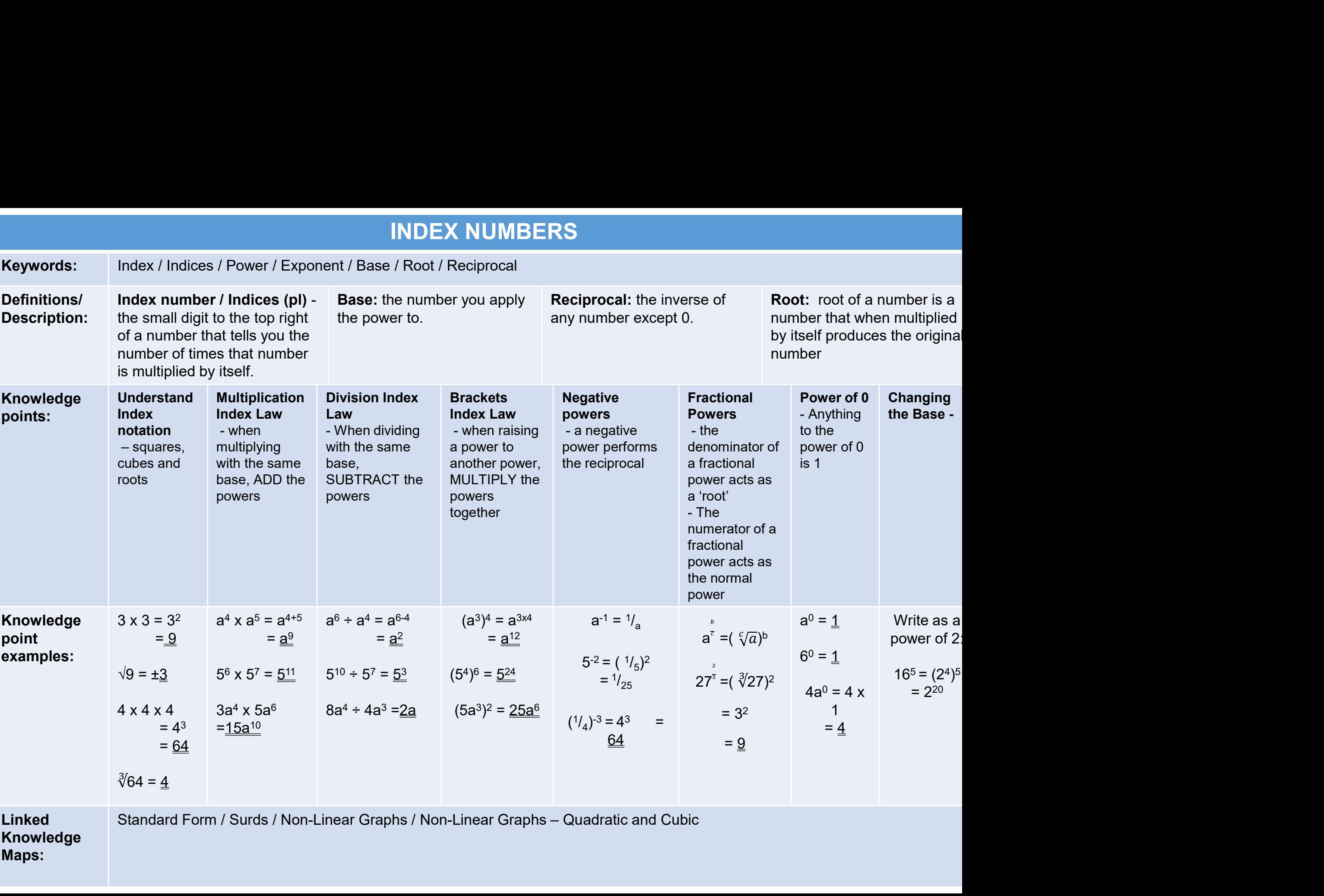

#### MULTIPLES FACTORS PRIMES

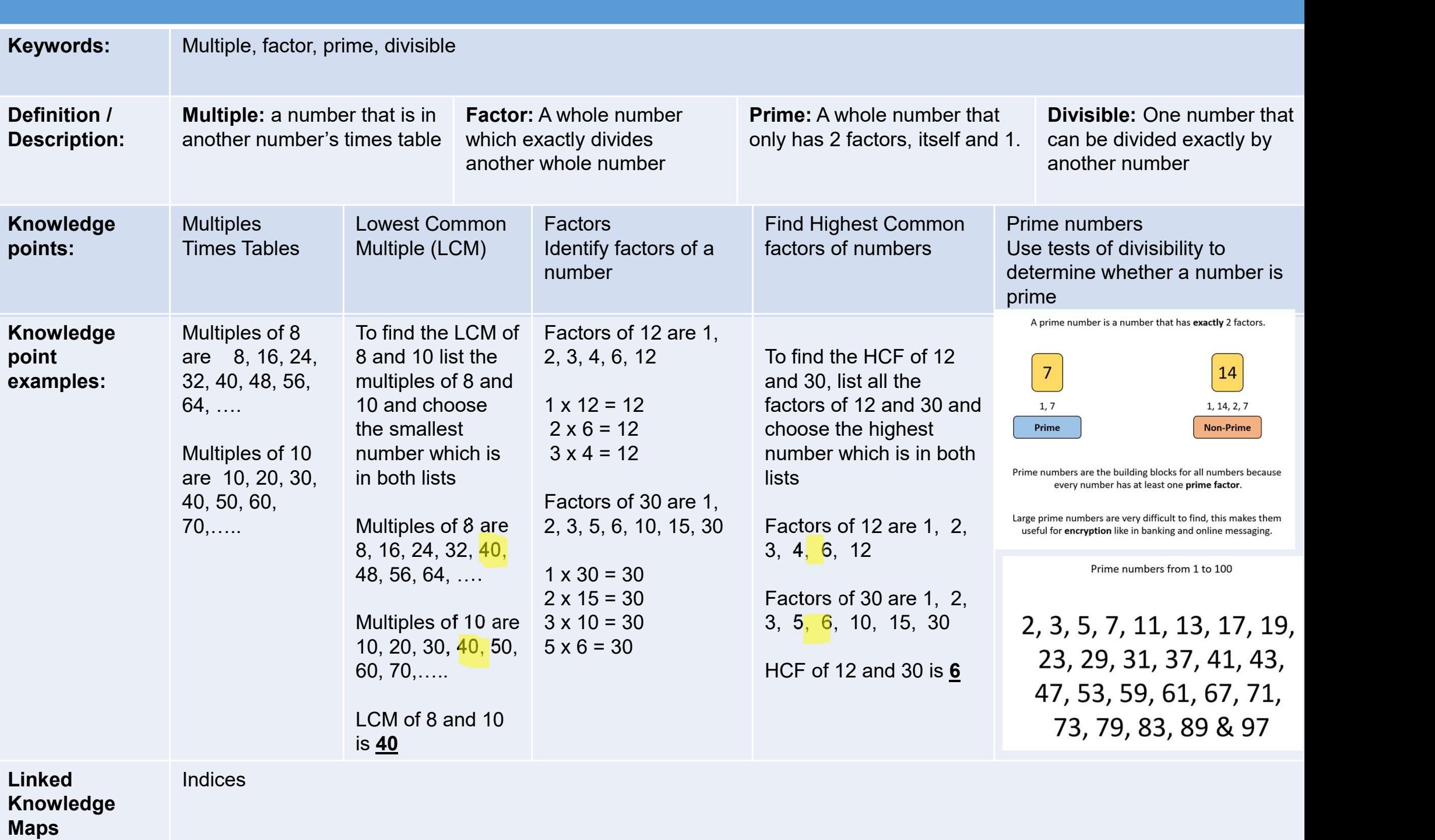

#### MULTIPLES FACTORS PRIMES

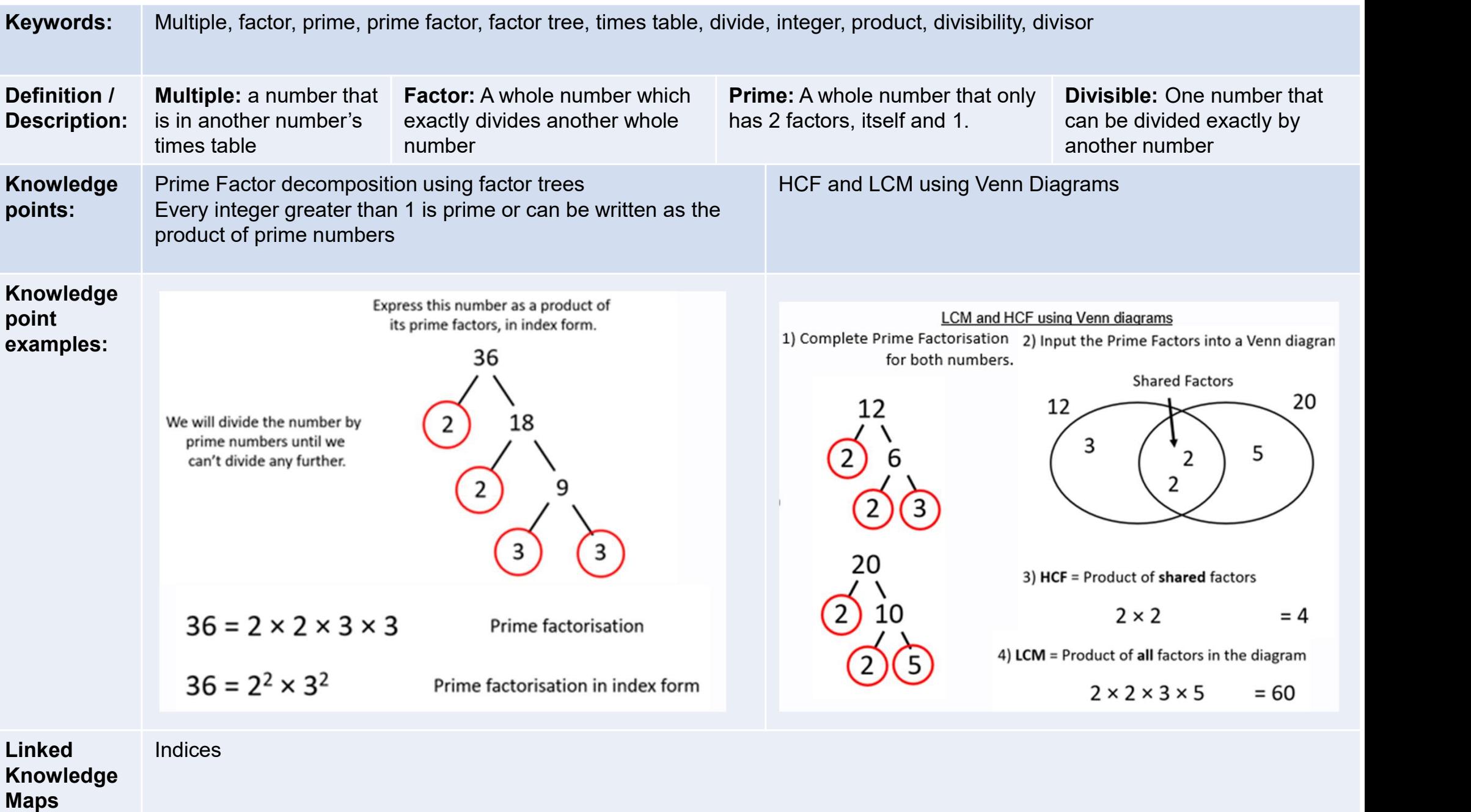

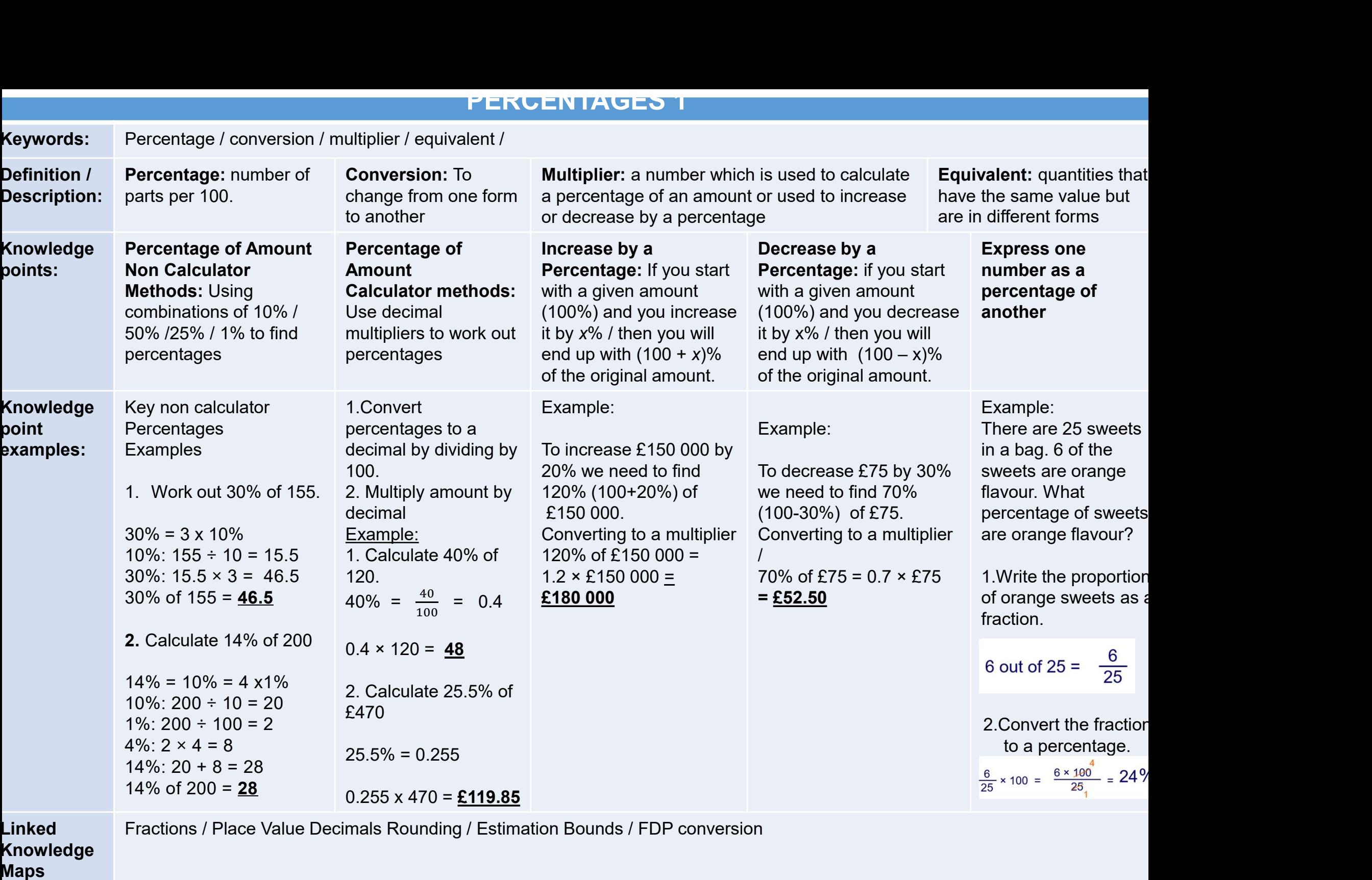

#### PERCENTAGES 2

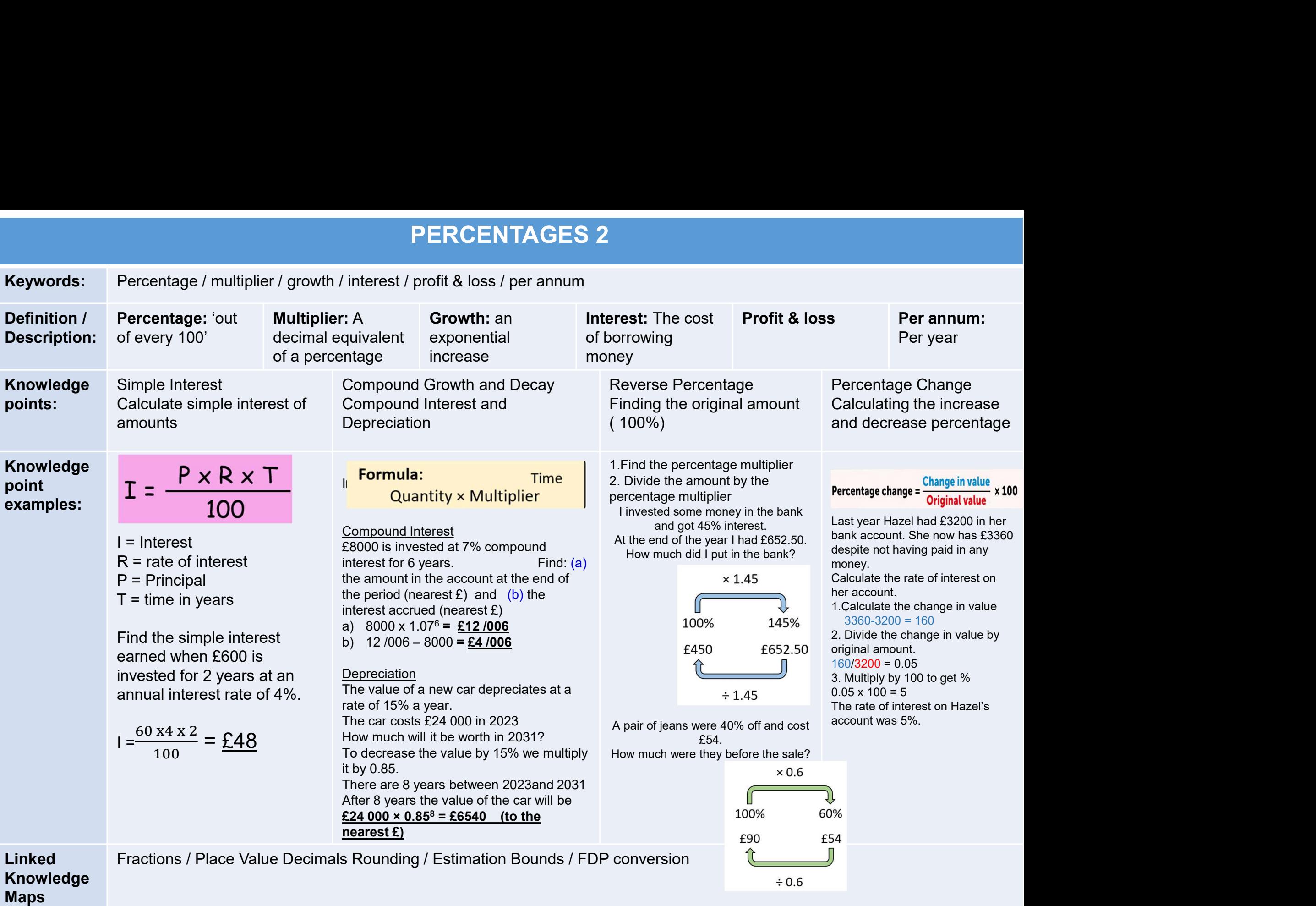

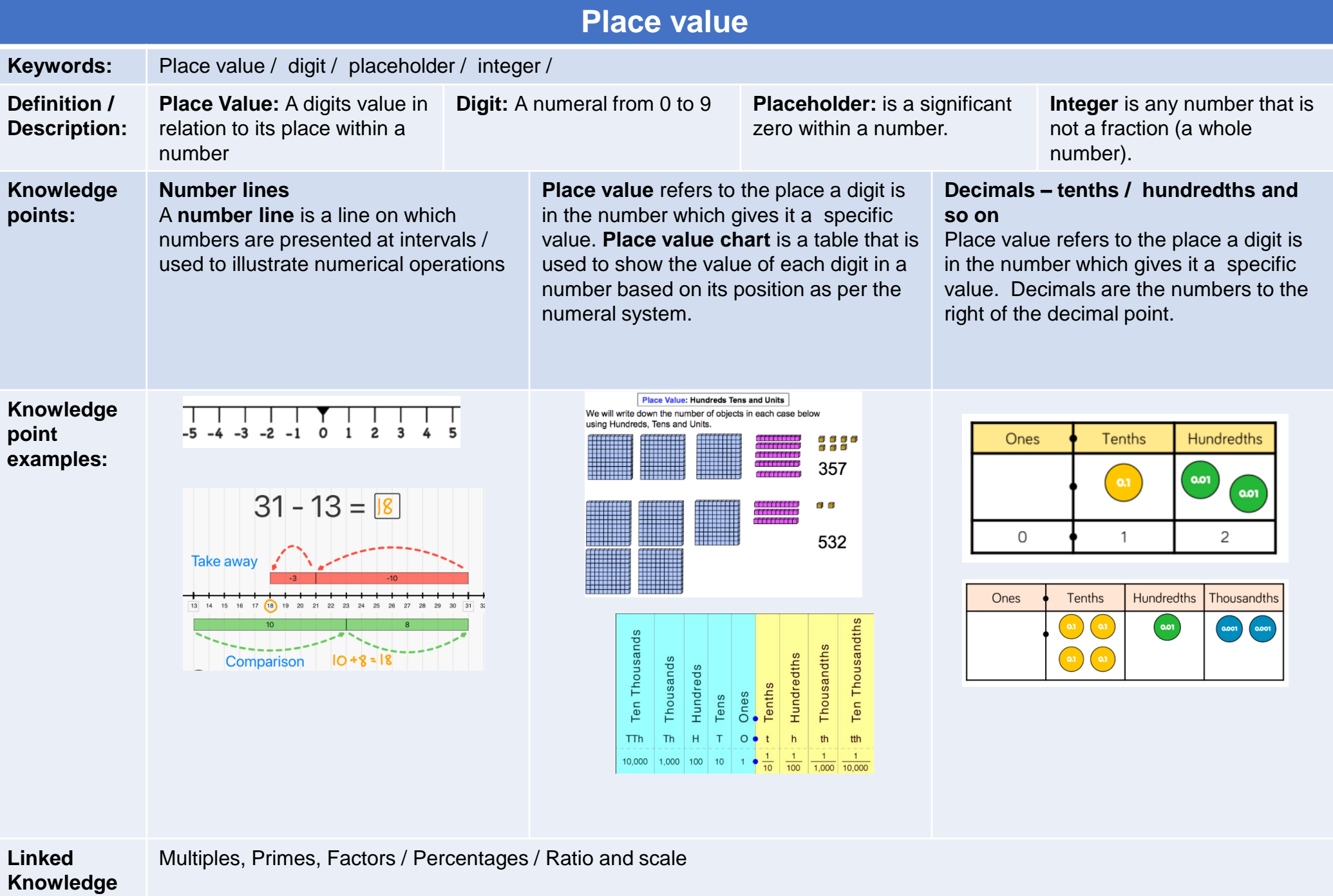

**Maps**

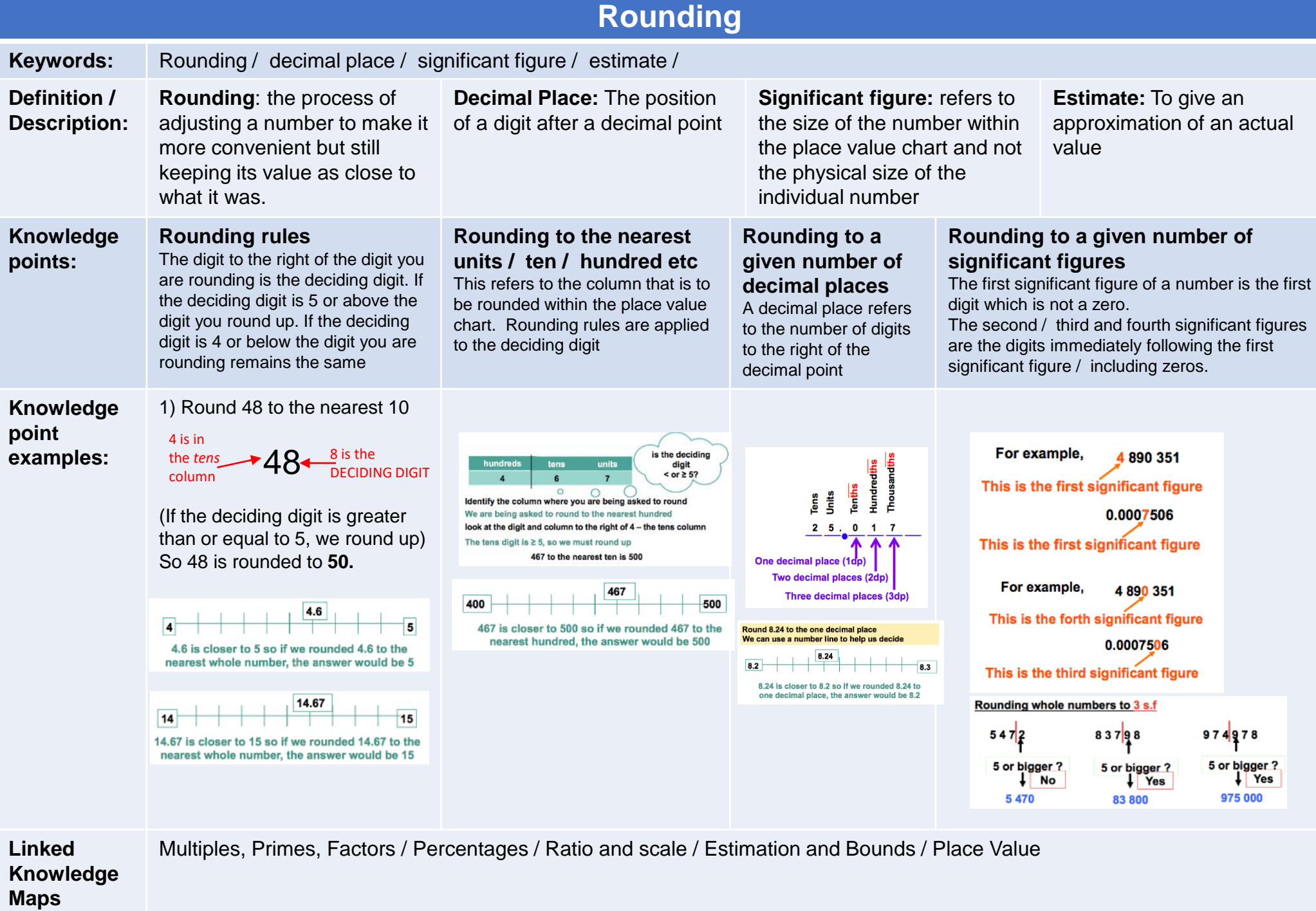

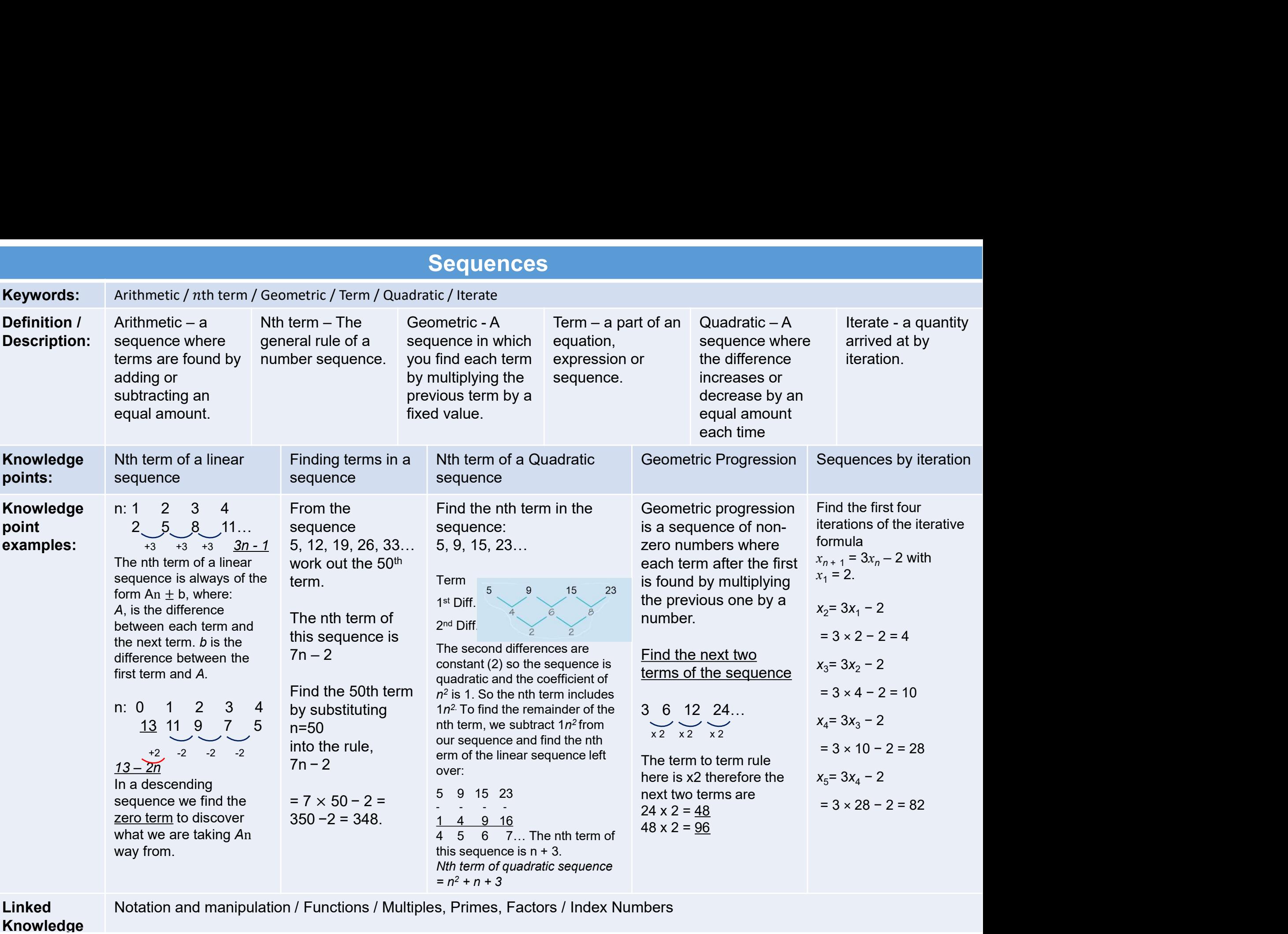

#### **STANDARD FORM**

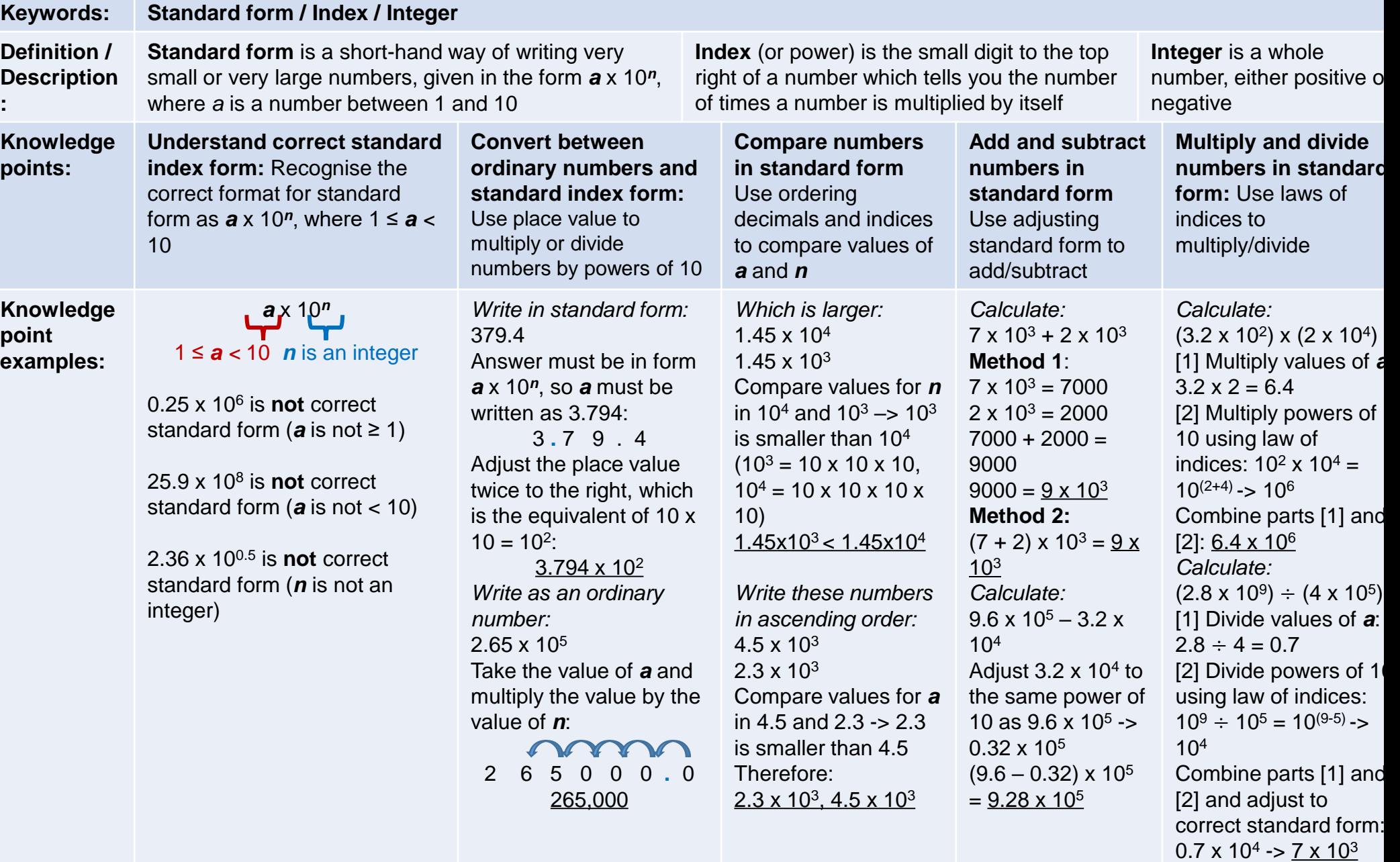

)

**Linked**  Ordering decimals / Place value / Laws of indices

#### SURDS

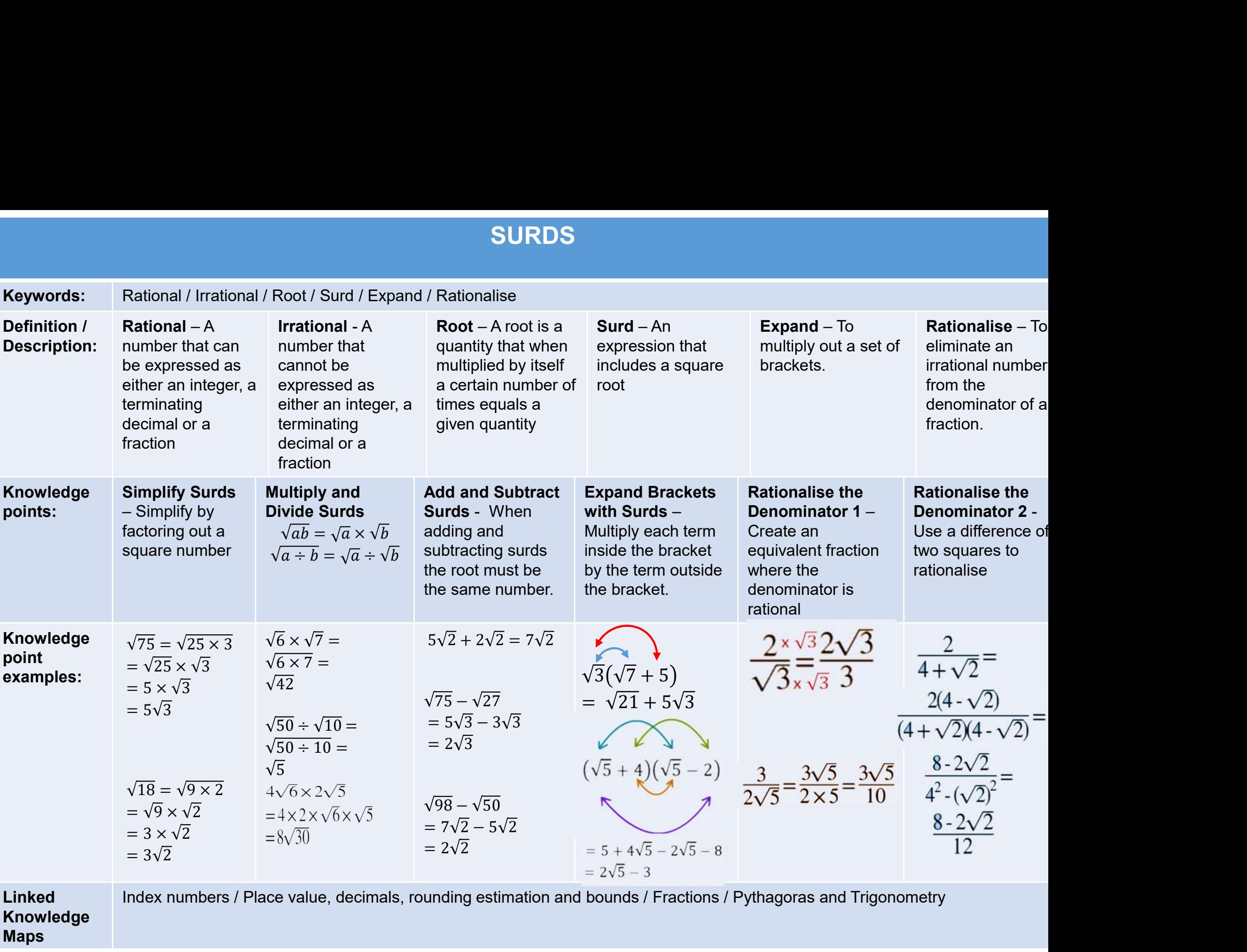

Maps